## 2. ТЕМАТИЧЕСКИЙ ПЛАН

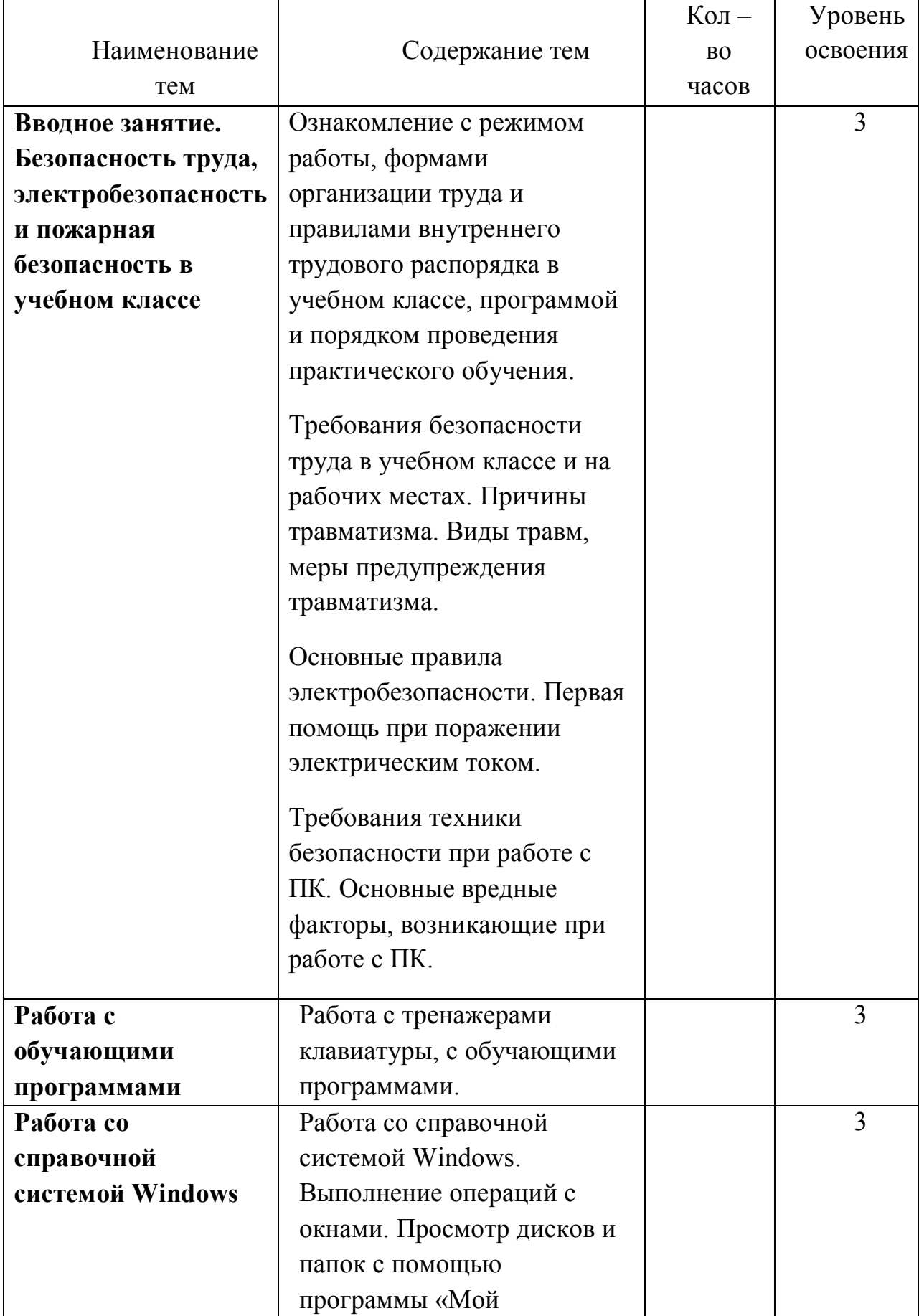

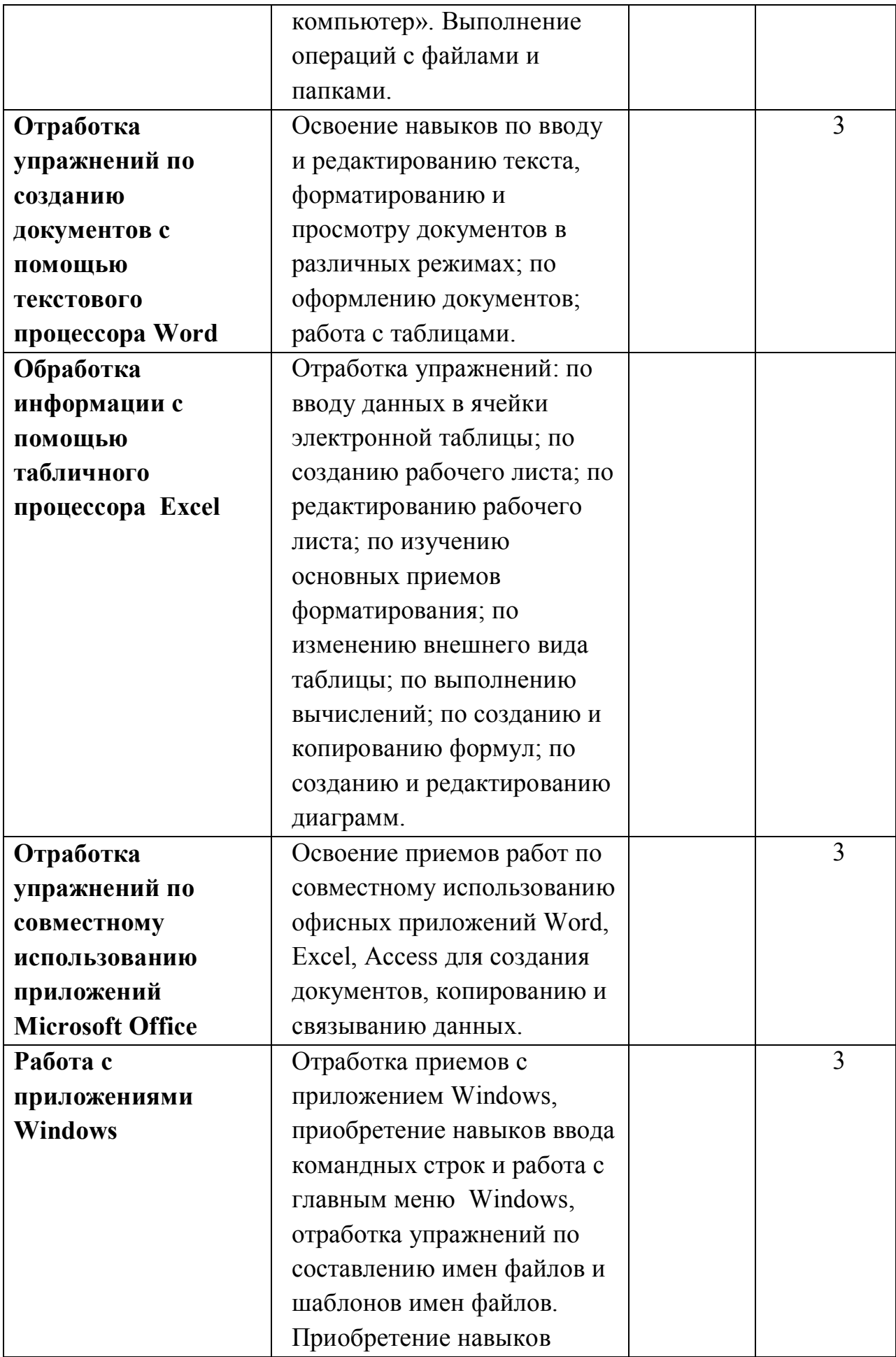

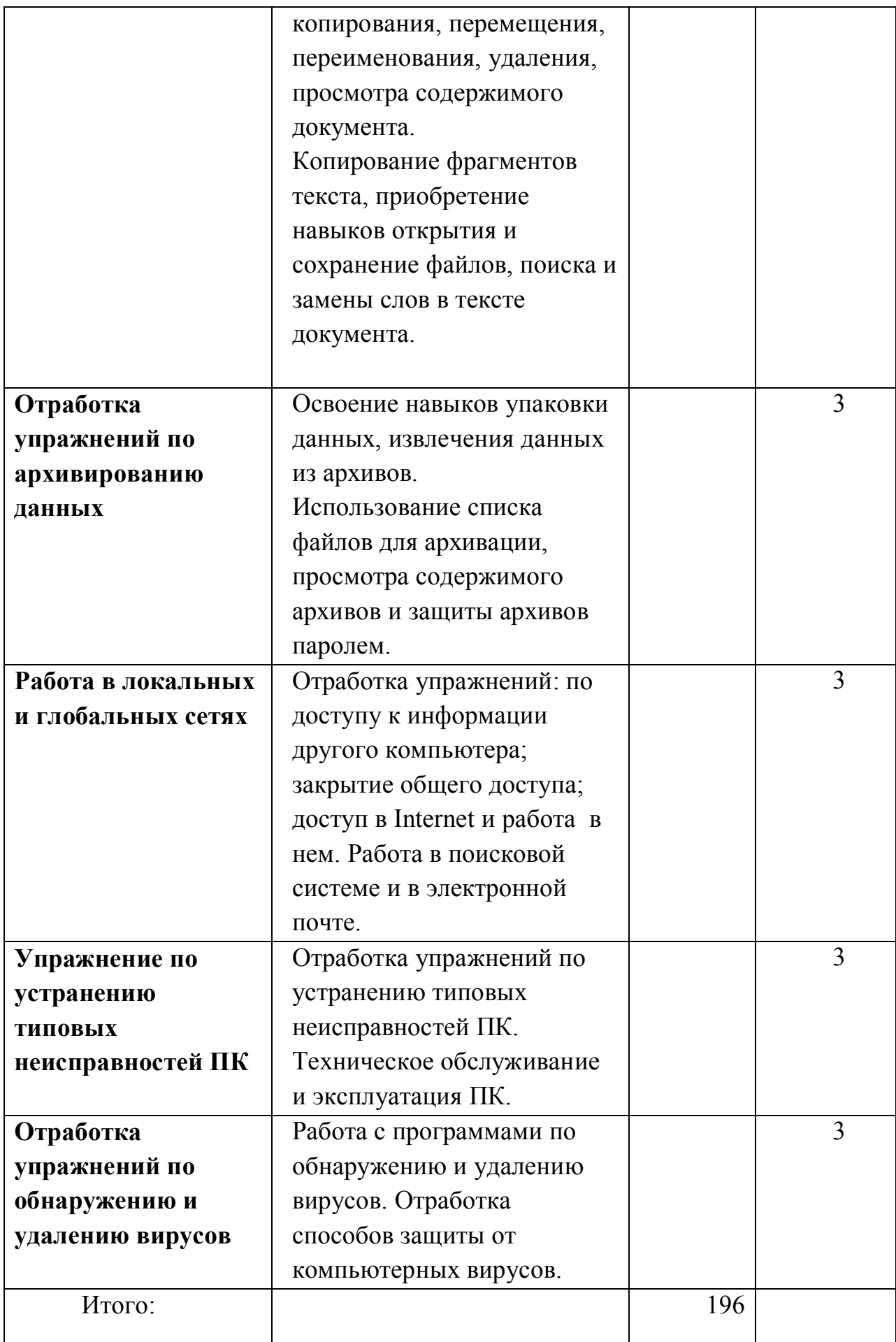